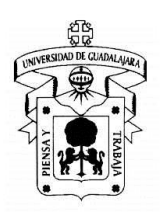

### **1. Identificación de la unidad de aprendizaje<sup>1</sup>**

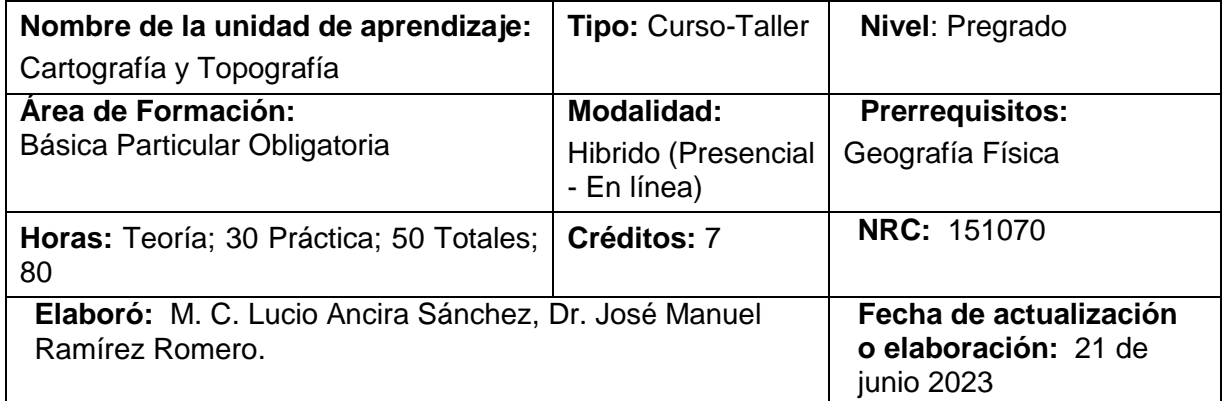

### **2. Relación con el perfil de egreso**

La asignatura de "Cartografía y Topografía en la carrera de Ingeniero en Recursos Naturales y Agropecuarios (IRNA)", proporciona a los estudiantes egresados, los conocimientos, habilidades en el manejo de cartografía en formato analógico y digital, además de habilidades para manejar aparatos topográficos para ubicar, medir y relacionar los espacios geográficos y sus relaciones con el medio ambiente y la interacción con la sociedad. Es decir el manejo e interpretación de esta información cartográfica digital, le ayudará con el adecuado desarrollo de sus tareas profesionales, en el conocimiento del medio físico y las condiciones naturales que describen un entorno una región.

### **2.1. Relación con el programa de estudios**

 $\overline{a}$ 

La Cartografía y Topografía, son ciencias que tienen una relación muy estrecha con la sociedad, ya que son la base para entender, mapear e interpretar los fenómenos naturales con dos enfoques distintos (Fenosistemicos y geosistémicos), que determinan las relaciones ecológicas y sus procesos sociales, a la vez la Cartografía y Topografía, se refiere a la ubicación de hechos o sucesos en la realidad, para posteriormente representarlos en mapas, promoviendo en el estudiantes el conocimiento del medio físico y las condiciones naturales que describen un entorno o una región. Estas dos ciencias se relacionan en forma transversal, con las materias de Sistemas de Información Geográfica (SIG), Ordenamiento Ecológico (OE), Introducción al Manejo de Cuencas (IMC), Geografía Física (GF), y todas aquellas materias en las que se necesiten ubicar, mapear los recursos naturales bióticos y abióticos.

<sup>1</sup> Este formato se trabajó con base en los términos de referencia del artículo 21 del Reglamento General de Planes de Estudio de la Universidad de Guadalajara.

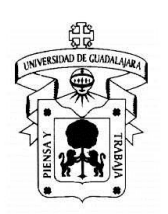

### **2.2. Campo profesional**

Los conocimientos adquiridos al término de este curso le permitirán al estudiante desarrollarse profesionalmente en los campos de medición de terrenos, ubicación geográfica de puntos de recursos naturales (bosque, agua y suelo), además aprenderá a conocer los diferentes tipos de mapas, definiciones y sus interacciones en forma vertical y horizontal. Además al conocer la cartografía y topografía, el estudiante deberá estar preparado para continuar tomando los cursos de SIG, OE, Manejo de Cuencas.

### **3. Objetivo general**

El propósito de éste curso, promover las destrezas y habilidades en el manejo de aparatos topográficos, en interpretar y manejar la cartografía convencional y digital, de diferentes fuentes de información, para la representación del medio físico en cartas impresas y su posterior integración a los Sistemas de Información Geográfica, situación que permitirá tener una visión global de potencial del aprovechamiento y versatilidad en el manejo de la información multinivel, desarrollar la cultura de la geografía y sus aplicaciones a través de la cartografía

### **3.1. Objetivos específicos de aprendizaje**

- 1. 1. Introducir al estudiante en el conocimiento y manejo de la cartografía convencional y digital, para el manejo adecuado de los recursos naturales.
- 2. 2. Introducir al estudiante en uso de métodos y técnicas para medición de terrenos, para la ubicación de áreas.
- 3. 3. Relacionar el conocimiento adquirido por el estudiante del bloque de cartografía y topografía a través de la edición de mapas en base de programas de Sistemas de Información Geográfica (SIG), para elaborar un buen mapa.

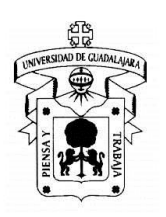

### **3.2. Estructura conceptual del curso.**

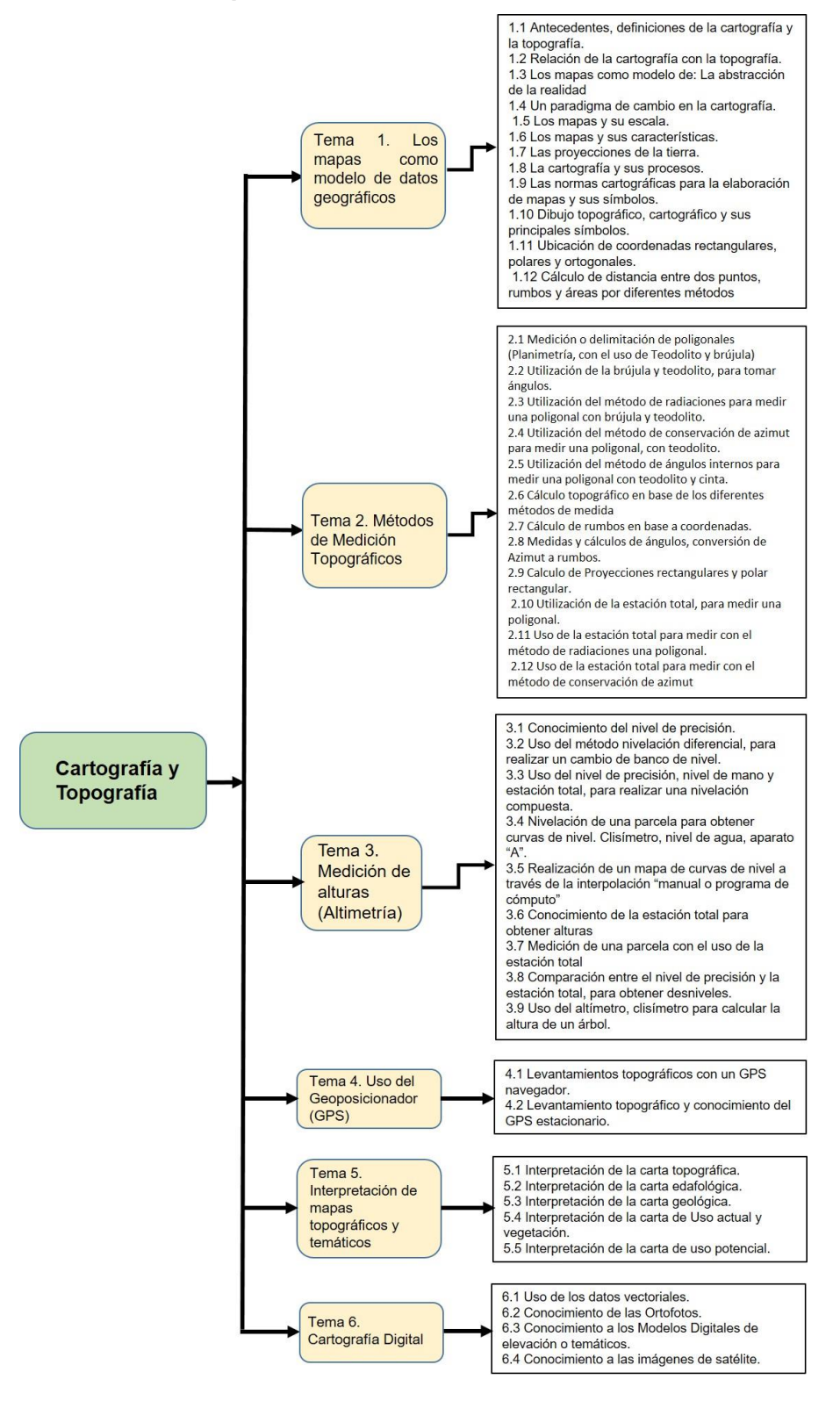

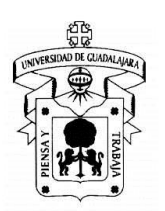

### **4. Habilidades disciplinares, trasversales, actitudes y valores**

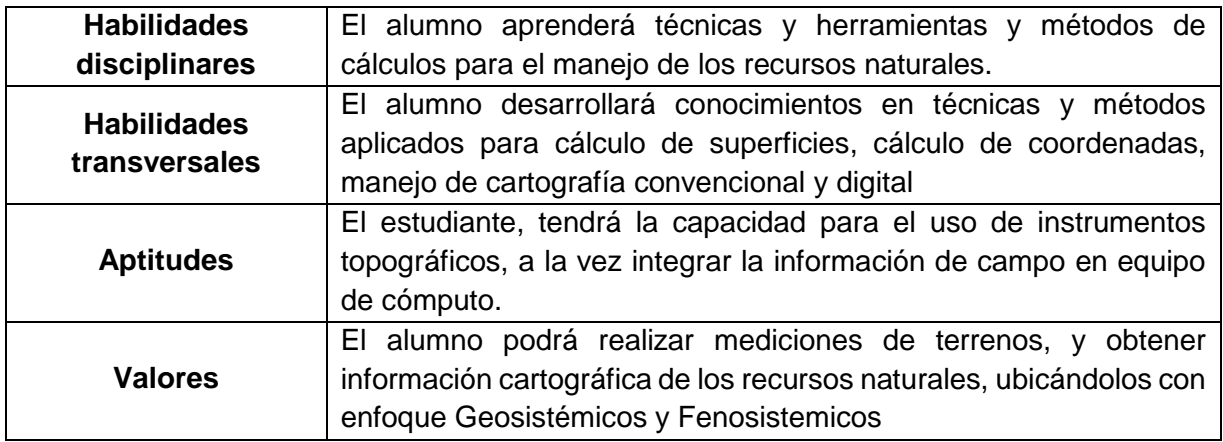

### **5. Método de evaluación general del curso**

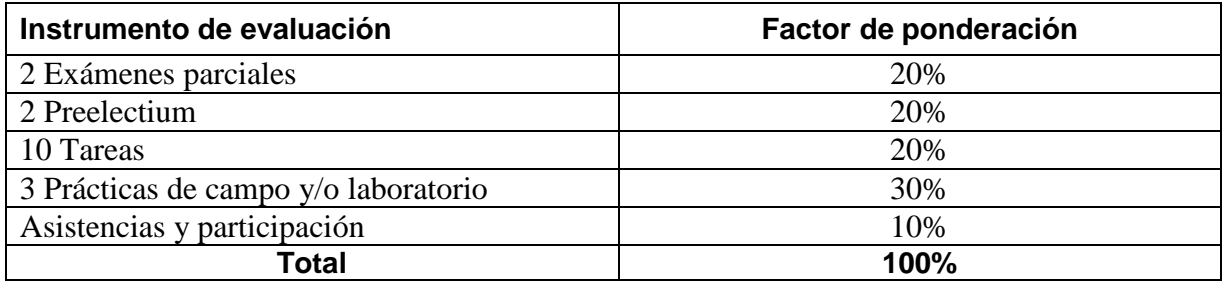

### **6. Contenido temático**

Tema I. LOS MAPAS COMO MODELOS DE DATOS GEOGRÁFICOS

- 1.1 Antecedentes, definiciones de la cartografía y la topografía.
- 1.2 Relación de la cartografía con la topografía.
- 1.3 Los mapas como modelo de: La abstracción de la realidad
- 1.4 Un paradigma de cambio en la cartografía.
- 1.5 Los mapas y su escala.
- 1.6 Los mapas y sus características.
- 1.7 Las proyecciones de la tierra.

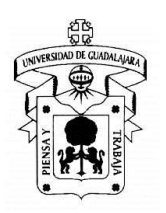

- 1.8 La cartografía y sus procesos.
- 1.9 Las normas cartográficas para la elaboración de mapas y sus símbolos.
- 1.10 Dibujo topográfico y cartográfico y sus principales símbolos.
- 1.11 Ubicación de coordenadas rectangulares, polares y ortogonales.
- 1.12 Cálculo de distancia entre dos puntos, rumbos y áreas por diferentes métodos

Tema II. METODOS DE MEDICIÓN TOPOGRAFICOS.

2.1 Medición o delimitación de poligonales (Planimetría, con el uso de Teodolito y brújula)

- 2.2 Utilización de la brújula y teodolito, para tomar ángulos.
- 2.3 Utilización del método de radiaciones para medir una poligonal con brújula y teodolito.
- 2.4 Utilización del método de conservación de azimut para medir una poligonal, con teodolito.
- 2.5 Utilización del método de ángulos internos para medir una poligonal con teodolito y cinta.
- 2.6 Cálculo topográfico en base de los diferentes métodos de medida
- 2.7 Cálculo de rumbos en base a coordenadas.
- 2.8 Medidas y cálculos de ángulos, conversión de Azimut a rumbos.
- 2.9 Calculo de Proyecciones rectangulares y polar rectangular.
- 2.10 Utilización de la estación total, para medir una poligonal.
- 2.11 Uso de la estación total para medir con el método de radiaciones una poligonal.
- 2.12 Uso de la estación total para medir con el método de conservación de azimut

Tema III. MEDICIÓN DE ALTURAS (ALTIMETRIA)

3.1 Conocimiento del nivel de precisión.

3.2 Uso del método nivelación diferencial, para realizar un cambio de banco de nivel.

3.3 Uso del nivel de precisión, nivel de mano y estación total, para realizar una nivelación compuesta.

3.4 Nivelación de una parcela para obtener curvas de nivel. Clisímetro, nivel de agua, aparato "A".

3.5 Realización de un mapa de curvas de nivel a través de la interpolación "manual o programa de cómputo"

- 3.6 Conocimiento de la estación total para obtener alturas
- 3.7 Medición de una parcela con el uso de la estación total
- 3.8 Comparación entre el nivel de precisión y la estación total, para obtener desniveles.

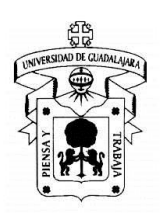

3.9 Uso del altímetro, clisímetro para calcular la altura de un árbol.

Tema IV. USO DEL GEOPOSICIONADOR (GPS).

- 4.1 Levantamientos topográficos con un GPS navegador.
- 4.2 Levantamiento topográfico y conocimiento del GPS estacionario.

Tema V. INTERPRETACIÓN DE MAPAS TOPOGRÁFICOS Y TEMÁTICOS.

- 5.1 Interpretación de la carta topográfica.
- 5.2 Interpretación de la carta edafológica.
- 5.3 Interpretación de la carta geológica.
- 5.4 Interpretación de la carta de Uso actual y vegetación.
- 5.5 Interpretación de la carta de uso potencial.

### Tema VI. CARTOGRAFÍA DIGITAL.

- 6.1 Uso de los datos vectoriales.
- 6.2 Conocimiento de las Ortofotos.
- 6.3 Conocimiento a los Modelos Digitales de elevación o temáticos.
- 6.4 Conocimiento a las imágenes de satélite.

#### **7. Recursos y materiales necesarios**

#### **7.1. Bibliografía**

Gómez Moreno, Raúl A. 2004. Guía de Proyecciones Cartográficas. Edit. INEGI. México. 220 p. Secretaría de Programación y Presupuesto. 1981. Coordinación General de los Servicios Nacionales de Estadística, Geografía e Informática. Guías para la interpretación de Cartografía. Ortofotografía. México.

- Secretaría de Programación y Presupuesto. 1981. Coordinación General de los Servicios Nacionales de Estadística, Geografía e Informática. Guías para la interpretación de Cartografía. Recursos Naturales. México
- Instituto Nacional de Estadística, Geografía e Informática .1981. Guías para la Interpretación de Cartografía. Uso del Suelo. México.

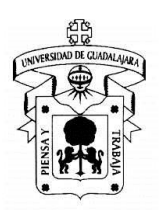

- Instituto Nacional de Estadística, Geografía e Informática 1981. Guías para la interpretación de Cartografía. Edafología. México.
- Instituto Nacional de Estadística, Geografía e Informática. 1981. Guías para la Interpretación de Cartografía. Climatología. México.
- Instituto Nacional de Estadística, Geografía e Informática. 1981. Guías para la Interpretación de Cartografía. Hidrología. México.
- Instituto Nacional de Estadística, Geografía e Informática. 1989. Guías para la Interpretación de Cartografía. Uso Potencial del Suelo. Aguascalientes, México.
- Instituto Nacional de Estadística, Geografía e Informática. 1992 Guías para la interpretación de Cartografía Geología. Segunda Edición. México
- Instituto Nacional de Estadística, Geografía e Informática.2009. Información Digital Navegante Geoestadístico de México IRIS.
- Instituto Nacional de Estadística, Geografía e Informática.México: información Topográfica Digital: Conjunto de Datos Vectoriales y Toponímicos. Carta I.
- Instituto Nacional de Estadística, Geografía e Informática. 1992. Diccionario de datos edafológicos. Escala 1: 250 000.
- Instituto Nacional de Estadística, Geografía e Informática. 2006. Imagen Cartográfica Digital: condensados estatales cartográficos. Serie II.

### **7.2. Bibliografía Complementaria**

- A. N. Strahler, A. H. Strahler; 1997; Geografía Física; Editorial Omega; 3er. (clave: 909.02).
- A.N. Strahler y A.H. Strahler: Geografía Física, Omega. Barcelona, 1989. (en la biblioteca, clave:910)
- A.N. Strahler y A.H. Strahler: Geografía Física, Omega. Barcelona, 1989. (en la biblioteca, clave:910)
- A.N. Strahler y A.H. Strahler: Geología Física, Omega. Barcelona, 1989.
- Atlas de México; 1996; Meteorología; Ultima Edición 1998; Editorial Idea Books, Barcelona España. (clave:551 MET).
- B.J. Skinner & S.C. Porter: Physical Geology, John Wiley & Sons. New York, 1987.
- Bannister A. y Raymond S. 1994. Técnicas Modernas en Topografía. ALFAOMEGA.
- Bannister A. y Raymond S. 2002. Técnicas Modernas en Topografía. ALFAOMEGA. 7<sup>a</sup> Edición.
- C. Fidalgo: Metodología fitoclimática, UAM, Madrid, 1988.
- C.A.M. King: Geografía Física, Oikos-Tau, Barcelona, 1989.
- C.A.M. King: Geografía Física, Oikos-Tau, Barcelona, 1989.
- C.D. Ahrens: Meteorology Today. An Introduction to Weather, Climate, and the Environment, West Publishing Company, Minneapolis, 1994.
- C.D. Ahrens: Meteorology Today. An Introduction to Weather, Climate, and the Environment, West Publishing Company, Minneapolis, 1994.
- César Dáchary Alfredo. 2006. Un viaje al pasado por las Costas del Caribe Mexicano: de la geografía del recuerdo a la cartografía.
- Checa Pazos Manuel, Hernández Boquera José y Berné Valero J. Luis. 1996. Tratado de Topografía 1: Teoría de errores e Instrumentación. Ed. Paraninfo.
- Checa Pazos Manuel, Hernández Boquera José y Berné Valero J. Luis. 1996. Tratado de Topografía 2: Teoría de errores e Instrumentación. Ed. Paraninfo.
- Davis E. y Kelly W.1993. Topografía elemental. Editorial CECSA.

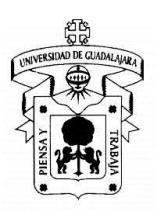

- E. Fabian C; A. Escobar M.; 1999; Geografía General; Editorial McGRAW-HILL; 1er Edición 2002; (clave: 910 FAB).
- E. Fabián; A. Escobar; M<sup>a</sup> Cristina V.; 1994; Geografía General; Editorial McGRAW-HILL (clave: 910 FAB).
- E. J. Tarbuck; F. K. Lutgens; 1999; Ciencia de la Tierra, Una introducción a la Geografía Física; Ultima Edición 2001; Editorial Prentice Hill Madrid. (clave: 551 TAR).
- E. Tarbuch, F. K. Lutgens; 1999; Ciencias de la Tierra, Una Introducción a la Geología Física; Editorial Prentice Hall, Madrid (clave: 551 TAR).
- E.M. Bridges: World Geomorphology, University Press, Cambridge, 1990.
- F. Elias C.; F. Castellvi S.; 2001, Agrometeorología; Editorial Mundi-Prensa; (clave: 630.2516).
- F. Fernández García: Manual de Climatología aplicada. Clima, medio ambiente y planificación, Síntesis, Madrid, 1996.
- F. Joly: La cartografía, Ariel, Barcelona, 1979.
- F. López Bermudez: Geografía Física, Cátedra, Madrid, 1992.
- F. López Bermudez: Geografía Física, Cátedra, Madrid, 1992.
- F. Vázquez Maure y J. Martín López: Lectura de mapas, E.U. de Ingeniería Topográfica, Madrid, 1995 (\*).
- F. Yague; J. Luis; 2000; Iniciación de la Meteorología y Climatología; Editorial Mundi-Prensa; 1 er.Edición México. (clave: 551.5 SAN).
- F.J. Ayala (coord.): Riesgos geológicos. Serie Geología Ambiental, ITGE. Madrid, 1987.
- García Márquez F. 2003. Curso básico de Topografía. Ed. Pax México.
- García Márquez F. 1993. Topografía Aplicada. Árbol Editorial

García Tejero Francisco D. 1992. Topografía General y Aplicada. Ed. Mundi-Prensa. 7ª Edición. GPS. A Guide to the Next Utility. 1989. Timble.

- H. M. Vargas *et al.*; 2000; México a través de los Mapas, Historia y Geografía; Edición Laboratorio de Fotomecanica, Instituto de Geografía UNAM, Plaza y Valdés. (clave: 517.209).
- Hufty: Introducción a la climatología, Ariel, Barcelona, 1984.
- Instituto Nacional de Estadística, Geografía e Informática. 1985. Atlas Cartográfico Histórico. 2ª. Reimp. México.

Instituto Nacional de Estadística, Geografía e Informática. 1997. México INEGI. 1<sup>a</sup>. Reimp. México. Instituto Nacional de Estadística, Geografía e Informática. 2000. Información Geográfica hacia el tercer milenio. México.

- Instituto Nacional de Estadística, Geografía e Informática. 2003. Programa Nacional de Desarrollo de Estadística y de Información Geográfica. México.
- Irvine William. 1975. Topografía. Ed. McGraw-Hill.
- J. C. Gómez R.; M. Arredondo R.; D. Ortega O; 1996; Geografía Física; Editorial Publicaciones Cultural. (clave: 910.02 GOM)
- J. Centeno *et al*.: Geomorfología práctica. Rueda. Madrid, 1994 (\*).
- J. de Pedraza (coord.): Geología y Medio ambiente. Monografías CEOTMA, 11. Madrid, 1981.
- J. de Pedraza, J.D. Centeno; S. González, *et al*.: Mapa Fisiográfico de Madrid, escala 1:200.000. Consejería de Agricultura y Ganadería (CAM), Madrid, 1986.
- J. de Pedraza, M.A. Sanz y A. Martín: Formas graníticas de La Pedriza, Agencia de Medio Ambiente (CAM), Madrid, 1989.
- J. de Pedraza: Sistema Central. En: M. Gutiérrez (ed.), Geomorfología de España, Rueda, Madrid, 1994.
- J. de Pedraza; R.M. Carrasco; A. Díez; J.F. Martín; A. Martín; y M.A. Sanz: Geomorfología. Principios, Métodos y Aplicaciones. Rueda. Madrid, 1996.
- J. de Pedraza; R.M. Carrasco; A. Díez; J.F. Martín; A. Martín; y M.A. Sanz: Geomorfología. Principios, Métodos y Aplicaciones. Rueda. Madrid, 1996.

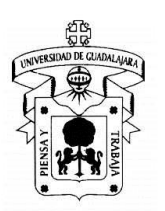

- J. M. Cuadrat; M. F. Pita; 1997; Climatología; Editorial Cátedra Geográfica (clave: 551.6 CUA).
- J. Martín Vide y J. Olcina Cantos: Tiempo y Climas Mundiales, Oikos-Tau, Barcelona, 1996.
- J. Martín Vide: Fundamentos de Climatología Analítica, Síntesis, Barcelona, 1991.
- J.A. López: Mapas topográficos. Manual de trabajo en el aula, Alhambra Longman, Madrid, 1995 (\*).
- J.M. Cuadrat: Climatología en Geografía Física. En: F. López Bermúdez *et al.* Coord.), Geografía Física, Cátedra, Madrid, 1992.
- J.M. Panareda: Cómo interpretar el mapa topográfico, Técnicas Didácticas, Anaya, Madrid, 1984  $(*)$ .
- López Cuervo, Serafín. 1996. Topografía.
- L. D. Lee, S. Judson; 2000; Fundamentos de la Geología Física Editorial Limusa (clave: 551 LEC)
- L. Gilpérez: Lectura de planos. Manual de Topografía y orientación para excursionistas, Penthalon, Madrid, 1996 (\*).
- López Cuervo Serafín. 1996. Topografía 2ª Edición. Ed. Mundi-Prensa.
- López Gómez (Coord.): El clima de las ciudades españolas, Cátedra, Madrid, 1993.
- McCormac Jack. 2005. Topografía. Ed. Limusa S.A. de C. V.
- M. Aguiló, *et al*.: Guía para la elaboración de estudios del medio físico. Contenido y Metodología. Serie Monografías de la Secretaría de Estado para las Políticas de Agua y Medio Ambiente (MOPT). Madrid, 1992.
- M. Aguiló, *et al*.: Guía para la elaboración de estudios del medio físico. Contenido y Metodología. Serie Monografías de la Secretaría de Estado para las Políticas de Agua y Medio Ambiente (MOPT). Madrid, 1992.
- M. Gutiérrez Elorza: Geomorfología de España, Rueda, Madrid, 1994.
- M. Gutiérrez Elorza; 2001; Geomorfología Climática; Editorial Omega (clave: 551.41 GUT).
- M. Toharia: Tiempo y clima, Temas Clave, Salvat, Barcelona, 1985.
- M.J. Selby: Earth's Changing Surface. An Introduction to Geomorphology, Clarendon Press, Oxford, 1985.
- Mendoza Vargas Hector (Coordinador). 2009. Historia de la Cartografía de Iberoamérica: nuevos caminos, viejos problemas.
- Montes de Oca M. 1996. Topografía. Ed. Alfaomega.
- P. Birot: Les régions naturelles du globe, Masson, París, 1970.
- P. Haggett; 1994; Geografía, Una Síntesis Moderna; Ediciones Omega; Barcelona. (clave: 910 HAG).
- P. Plans y M. Ferrer (dtors.): Geografía Física. Geografía Humana, Eunsa, Pamplona, 1993.
- R. C. Zavala, R. A. Ramírez; 1993; Introducción a la Meteorología; Impreso en la Universidad Autónoma de Chapingo (clave: 551 CAS).
- R.G. Barry y R.J. Chorley: Atmósfera, tiempo y clima, Omega, Barcelona, 1976.
- Reyes Vayssade, M. y Ruiz Naufal, Víctor M. 1995. Joyas de la Cartografía Mexicana. Grupo Roche-Syntex. México.
- R. Wolf Paul y C. Brinker Russel. 1997. Topografía. Ed. Alfaomega.
- S. C. Julio; Z. Z. José Enrique; B. Z. José; 1996; Ciencias de la Tierra; Editorial Trillas; Primera Edición, México. (clave: 551 SAN).
- Topografía General y Aplicada. 1978. Séptima edición corregida. Editorial Dossat S.A. de C. V.
- T. Ayllón; 1996; Elementos de la Meteorología y Climatología; Editorial Trillas. (clave: 551.5 AYL).
- W.K. Hamblin: Earth´s Dynamic Systems. Macmillan. New York, 1992.

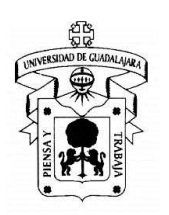

### **7.3. Hardware**

El uso del espacio para el aprendizaje requiere de Computadora Dell con Intel Core i72. 16GB, 1TB HDD, Windows 10 Pro-64-bit + Teclado/Ratón.

#### **7.4. Software**

El estudiante aprenderá a utilizar y manejar los softwares especializados en Sistemas de Información Geográfica (QGIS, Global Mapper, Surfer, Didger, Google Earth Pro y Civil cad).

#### **7.5. Materiales**

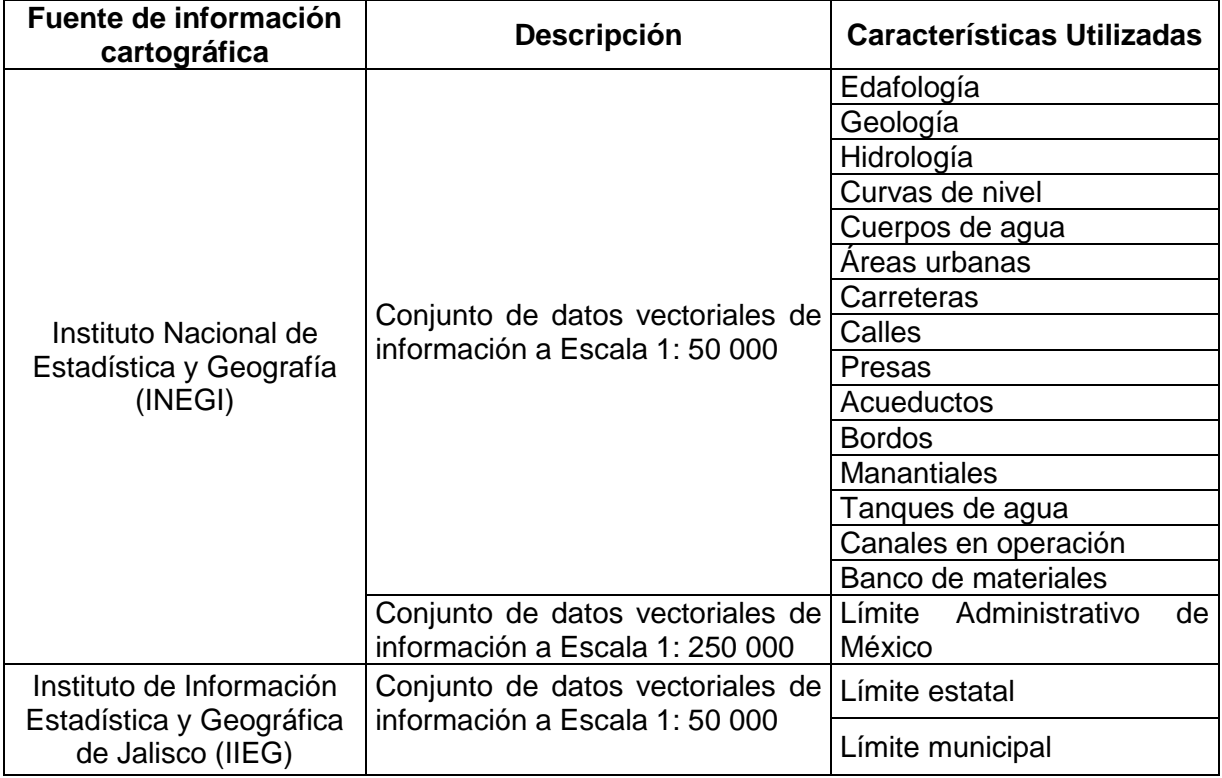

#### **8. Perfil del profesor:**

El profesor de este curso debe contar por lo menos con Maestría en Ciencias en algún área del manejo de la Cartografía y Topografía y en la ubicación de los recursos naturales y deberá tener conocimientos intermedios en Geografía, Cartografía Topografía, Geomántica y Ecología, así como también conocimientos básicos en Edafología, Hidrología y Agronomía.

#### **8.1. Datos de contacto**

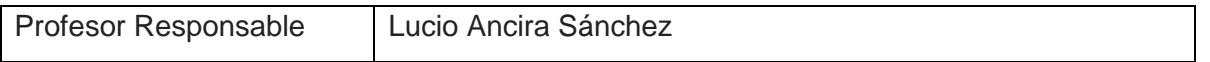

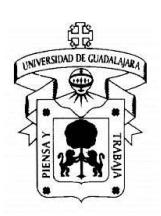

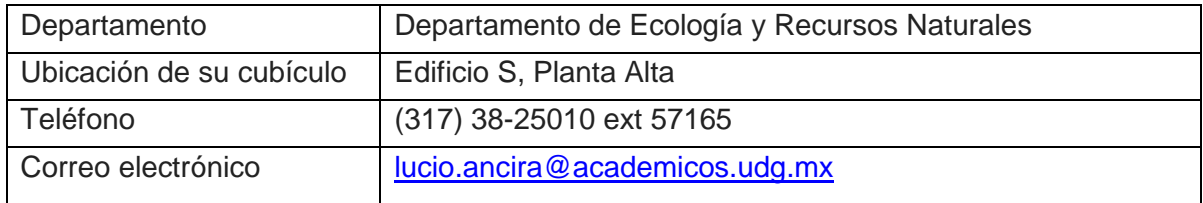

## **8.2. Dirección URL del sistema de gestión de aprendizaje (Google Classroom)**

https://classroom.google.com/c/NjE1ODYzNzQ3MzMz?cjc=bcn3ip5

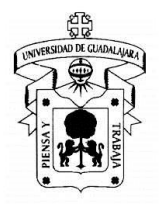

## **9. Planeación detallada por semanas**

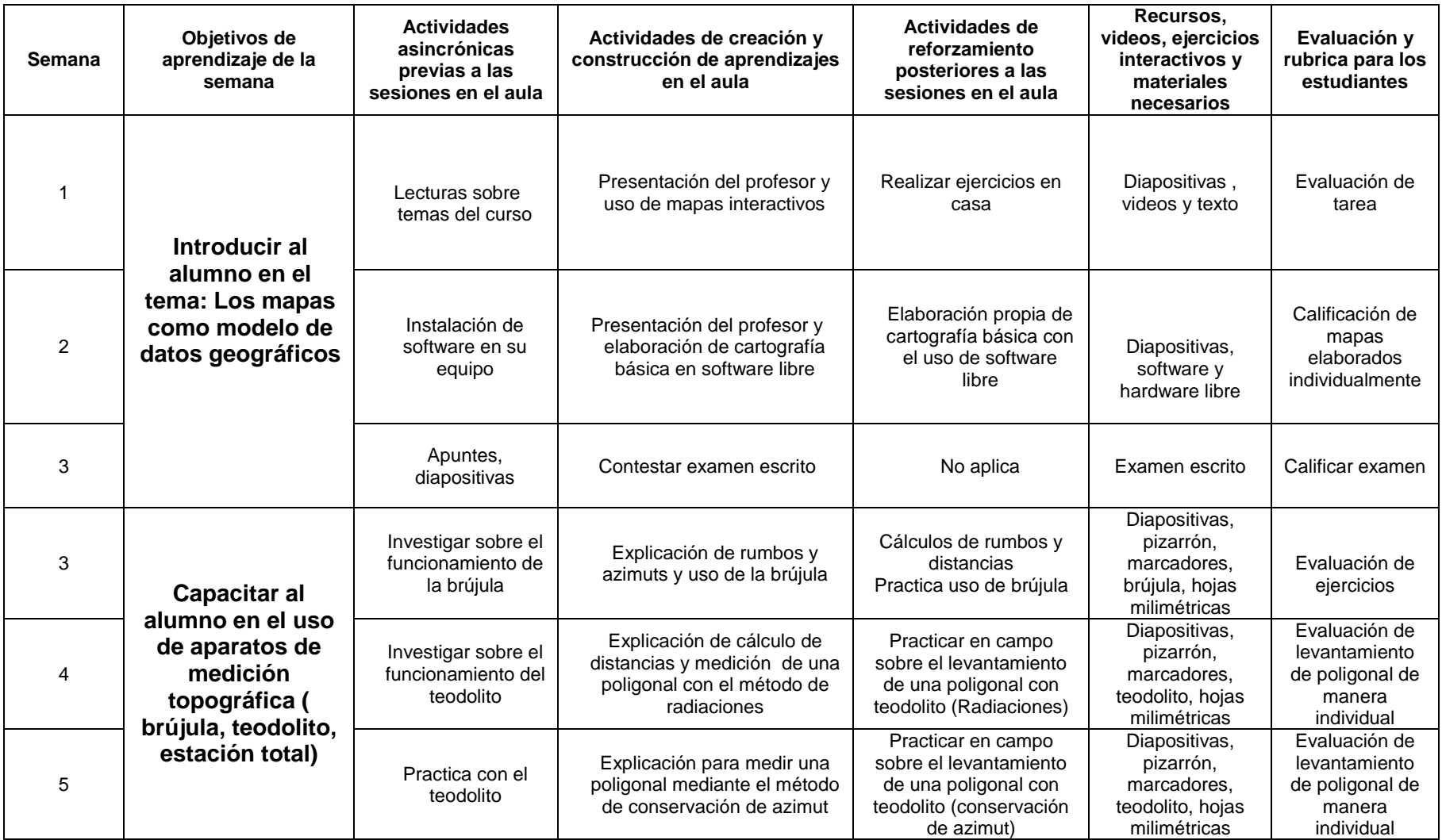

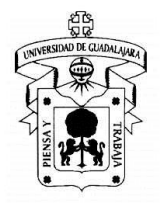

# UNIVERSIDAD DE GUADALAJARA CENTRO UNIVERSITARIO DE LA COSTA SUR

Ingeniería en Recursos Naturales y Agropecuarios

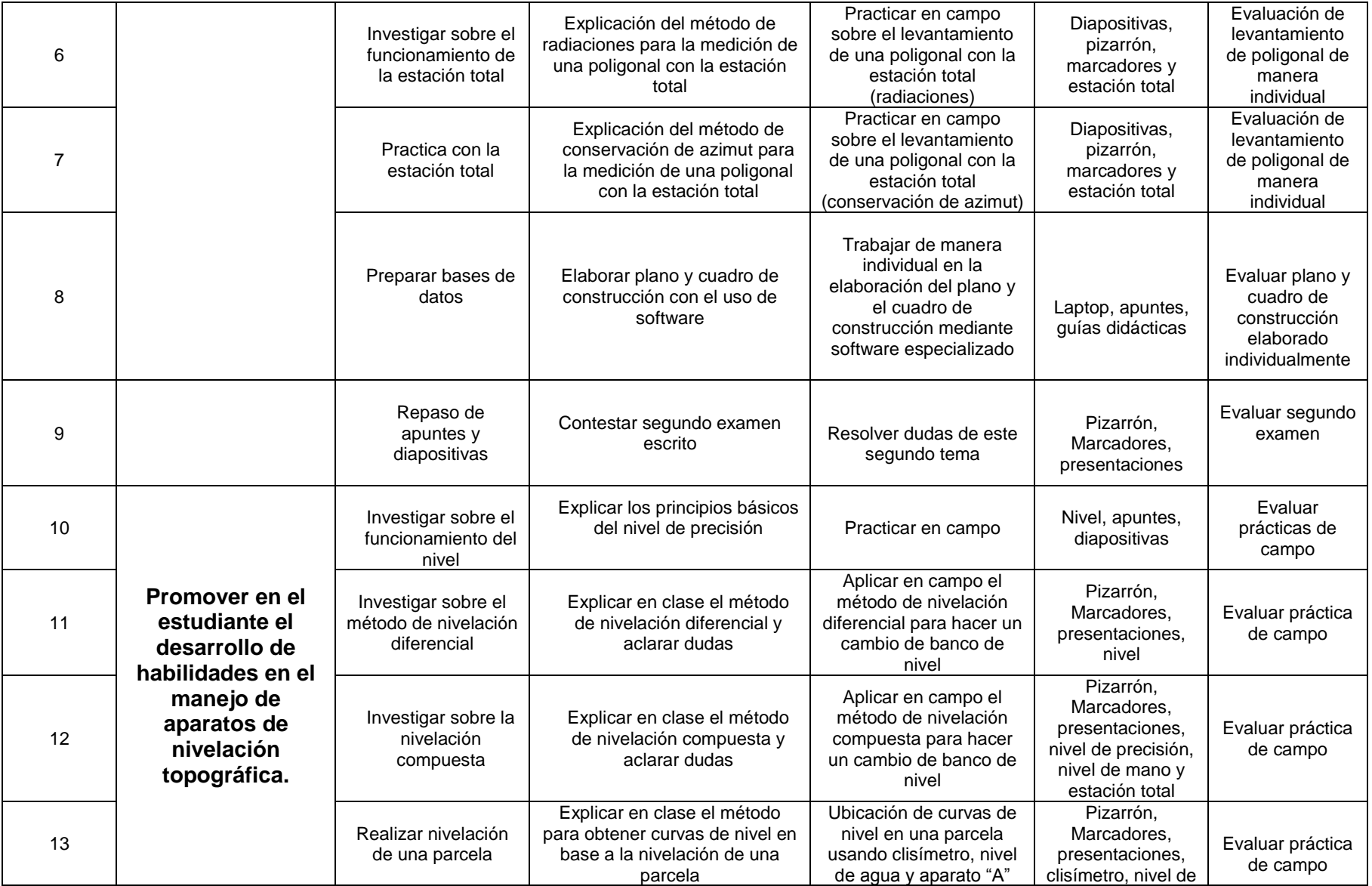

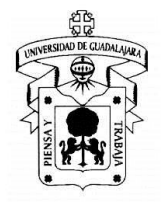

# UNIVERSIDAD DE GUADALAJARA CENTRO UNIVERSITARIO DE LA COSTA SUR

Ingeniería en Recursos Naturales y Agropecuarios

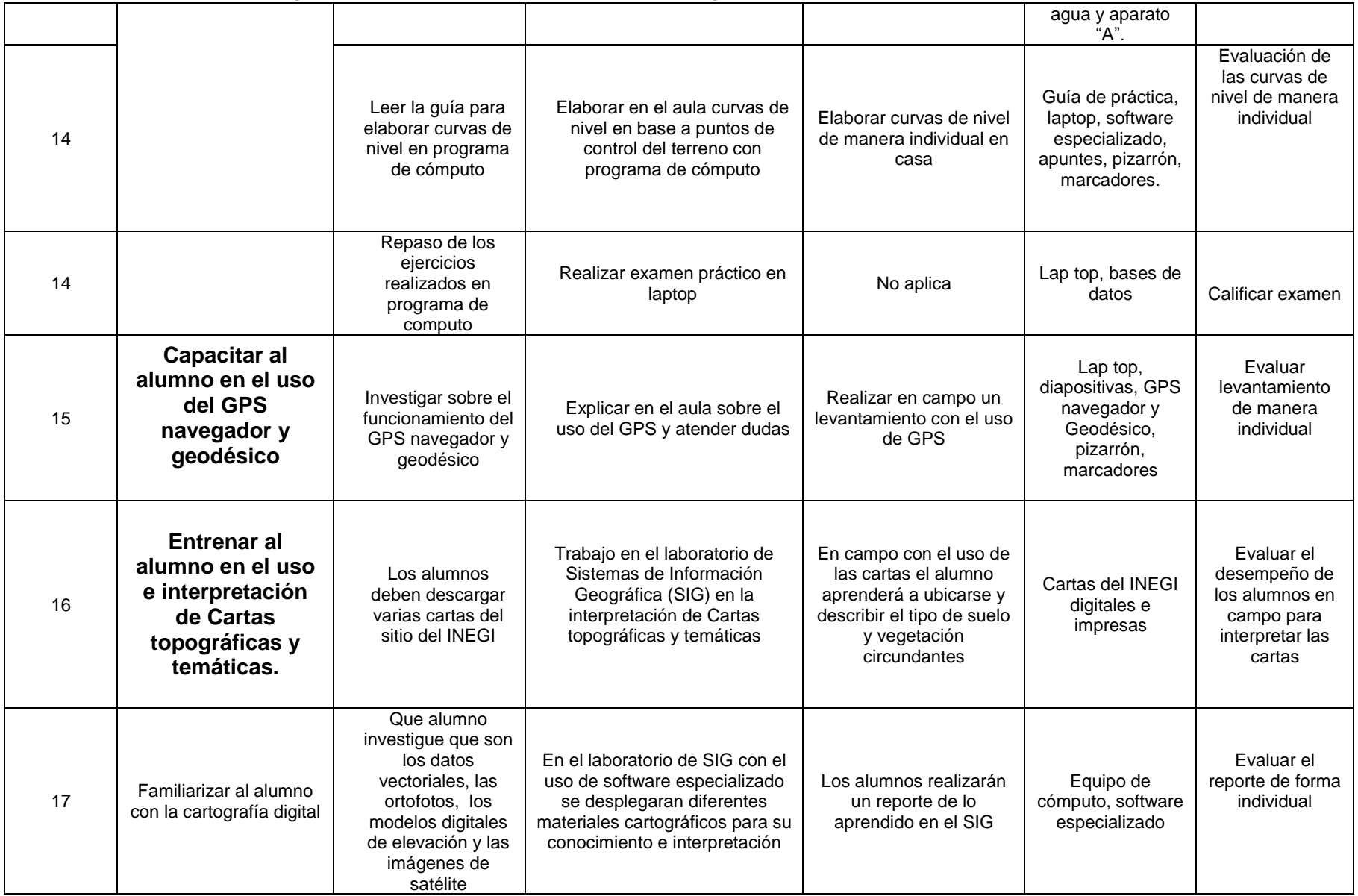

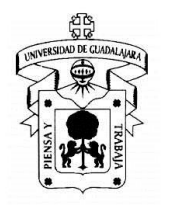